**Emsisoft Decrypter For Radamant Download**

#### [Download](http://evacdir.com/asembled/RW1zaXNvZnQgRGVjcnlwdGVyIGZvciBSYWRhbWFudARW1/ZG93bmxvYWR8QWwyWm1JNWZId3hOalUwTlRJeU1URXdmSHd5TlRrd2ZId29UU2tnVjI5eVpIQnlaWE56SUZ0WVRVeFNVRU1nVmpJZ1VFUkdYUQ/chapian...indiginious.guides)

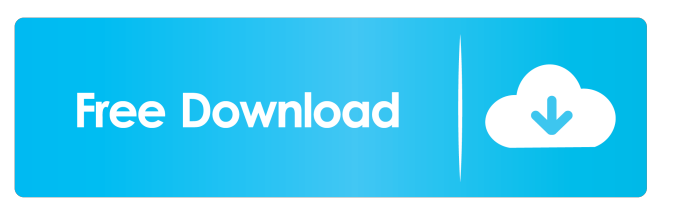

Emsisoft Decrypter for Radamant is a lightweight piece of software that allows you to decode and recover documents and files that are highjacked by Radamant ransomware. Signs of an infection with Radamant ransomware Radamant is a harmful malware that takes advantage of your system's vulnerabilities to infiltrate your computer silently. The malware does not discriminate and targets the vast majority your system files and data using the AES-256 encryption algorithm. It is important ton note that Ramadant creates several autorun registry keys that run automatically every time you launch Windows. You can recognize you are

## dealing with Ramadant if the files feature the RDM extension and from the ransom note. Unfortunately, the malware deletes the shadow volume copies, so you cannot recover critical documents from the system restore backups. Allows you to restore encrypted files Once you can confirm that you are a victim of Radamant ransomware, then you can consider checking your system for any working file and move them to a USB stick. The next step entails removing the ransomware kit from your computer using a specialized

tool, such as an updated antivirus, for instance. You can now use the tool to recover the files that you cannot access by specifying the folders and then hitting the Decrypt button. The program allows you

### to view the status of the operation for each file and you will be happy to learn that it displays the location of the clean file, so you can easily find it. You should know that there is a chance that not all your files can be decrypted most likely due to the fact that the original file format is not supported. You can save the results log and find the files you are interested in later on. A handy tool for recovering Radamant infected files In the eventuality that you are dealing with a malware infection from the RDM extension ransomware, then you can consider using Emsisoft Decrypter for Radamant to recover your files. 4.5 6 reviews User rating 5 4 3 2 1 AlexA Dec 19, 2017 Written in C#, fast, pretty easy to use! User rating 5 6 3 2 1 Lenuk Dec 18,

### 2017 Got infected by Radamant and really do not know what to do, thanks to emsi. User rating 5

**Emsisoft Decrypter For Radamant With Keygen Download**

- Decrypts files encrypted by Ramadant and decrypts the files that were encrypted with other variants. - Allows you to view the log of the decryption and recovery processes. - Provides you with the option to print out the encrypted files. - Provides support for the recovery of encrypted folders. System Requirements: - Windows 7, 8, 8.1, 10 and Server 2008. - Processor: 1GHz or higher - 256 MB RAM - 200 MB free space You can download and try Emsisoft Decrypter for Radamant Serial Key from the links below: Download for

Mac Download for Windows Link to official website Disclaimer: The article is published for free as we want to spread this knowledge. We recommend that you only download applications from the developer's official website. Contact us: Email: emsisoftdecrypter@gmail.com Website: Facebook: Twitter: Video posted on 9 February 2016 Closing date: 28 February 2016 About the video The "Aeons" are an ambitious super group, a fellowship of musicians, composers, artists and producers from all around the globe, to create something innovative, new and unique. We are gathering the best of the bests in music production to record a professional quality, a project we have been planning for over 4 years. Our goal is

# to create a brand new side of the musical universe, a world where different styles

and approaches will meet in one place, to create music together. About the Aeons The Aeons project is set up to present and promote new and exciting musical concepts, and to take new combinations of musical approaches to a whole new level. We bring together composers, musicians, producers, songwriters, artists, technicians and engineers, all of whom have achieved an international reputation as leaders in their field. Our aim is to fuse together different styles, approaches and ideas into a completely new and unique musical approach. Links - Website - Facebook - Instagram - Twitter Getaway is an exciting, free and enjoyable shooting game in which you are tasked with escorting a team of mercenaries and famous heroes across four different worlds. Your job is to protect the mercenaries at all costs and try to achieve the necessary 77a5ca646e

Emsisoft Decrypter for Radamant is a powerful and easy to use decryption software that allows you to recover documents and files that are highjacked by Radamant ransomware. Signs of an infection with Radamant ransomware Radamant is a harmful malware that takes advantage of your system's vulnerabilities to infiltrate your computer silently. The malware does not discriminate and targets the vast majority your system files and data using the AES-256 encryption algorithm. It is important ton note that Ramadant creates several autorun registry keys that run automatically every time you launch Windows. You can recognize you

## are dealing with Ramadant if the files feature the RDM extension and from the ransom note. Unfortunately, the malware deletes the shadow volume copies, so you cannot recover critical documents from the

system restore backups. Allows you to restore encrypted files Once you can confirm that you are a victim of Radamant ransomware, then you can consider checking your system for any working file and move them to a USB stick. The next step entails removing the ransomware kit from your computer using a specialized tool, such as an updated antivirus, for instance. You can now use the tool to recover the files that you cannot access by specifying the folders and then hitting the Decrypt button. The program allows you

### to view the status of the operation for each file and you will be happy to learn that it displays the location of the clean file, so you can easily find it. You should know that there is a chance that not all your files can be decrypted most likely due to the fact that the original file format is not supported. You can save the results log and find the files you are interested in later on. A handy tool for recovering Radamant infected files In the eventuality that you are dealing with a malware infection from the RDM extension ransomware, then you can consider using Emsisoft Decrypter for Radamant to recover your files. No mention of the Decrypter is made in the window shown in Figure 6. No mention of the Decrypter is made in the window

### shown in Figure 6. No mention of the Decrypter is made in the window shown in Figure 6. Features of the Radamant Ransomware As mentioned earlier, Radamant ransomware creates several autorun registry keys that automatically run every time you open your system. The next step is to boot into Safe Mode with Command Prompt and delete the ransomware registry keys as follow

**What's New In?**

Emsisoft Decrypter is a PC utility that allows you to decode and recover files that are affected by the RDM extension ransomware. Radamant is a powerful cyber-security threat that encrypts and demands payment for unencrypted files.

All types of files can be encrypted by the malware, including: Documents, spreadsheets, presentations, pictures, audio and video files; System files and folders; Logs, executables, configuration files, etc. The encryption mechanism used by the malware makes files inaccessible and then asks victims for payment in Bitcoin to get their files decrypted. It is important to note that the malware doesn't discriminate and doesn't have a preference for any file type and can encrypt pretty much any file, so you should not panic. If the ransom note says you have two days to pay or else you lose your files, that means you have little to no time to recover your files and get your data decrypted. Are You Under Ramadant Ransomware Attack? Here is a

## step by step guide on how to fix malware Remove the Malware/Adware via your

control panel. Reinstall your registry back to its original state. Replace missing files and restore your system files, like Windows, etc. Clean your browser cache, cookies, and temporary files. How to remove Radamant Ransomware Files? Radamant Ransomware Scam Alert: Update: It seems that the ransom demand is increasing and many people are getting affected. One of the victims who contacted Bleeping Computer stated that he paid and the ransom was decreased. It's suggested that you don't pay the ransom and wait until it resolves it without paying anything. This ransomware is very dangerous. It encrypts all files that are

## created on the computer. The malware usually spreads by exploiting known vulnerabilities in the affected system, like when exploiting the Windows Installer (MSI) vulnerability. The malicious

software first adds a new value to the HK CU\Software\Classes\exefile\shell\open\co mmand registry key that points to a binary file that it generates. Next, the malware creates a dummy executable that has the same name as the value of the HKCU\Soft ware\Classes\exefile\shell\open\command registry key. The malware then starts execution of the executable file. Each affected file can be of any file type. As mentioned earlier, the file types affected by the ransomware are: Word, excel, pdf, powerpoint, pptx, pptm, and xlsx files.

How to remove Radamant Ransomware Files from your Windows PC? It is recommended that you purchase a reliable and competent security product such as AVG Anti-V

-PCs capable of playing 1080p videos (Recommended: 2 GHz Core2Duo, 2 GB Ram) -NVIDIA GeForce 8800 or ATI Radeon HD 2600 -Recommended RAM: 1GB (2GB for Full HD) Sometimes, what you seek is not an item but the best setting or a full-on battle. In those cases, you'll want to pick up this collection of videos, available in 1080p HD for your viewing pleasure. Our recommended editions include 7.1 and 7.1 Surround Sound,

#### Related links:

<http://www.shpksa.com/wp-content/uploads/2022/06/FarRenewal.pdf>

<https://mskmidwife.com/registry-kit-keygen-full-version-free-x64/>

[https://beta.pinoysg.net/upload/files/2022/06/L7MxebuEHPYT3U3MVl5p\\_06\\_ef8078c91b2aae882b25a5a0ed8453bf\\_file.pdf](https://beta.pinoysg.net/upload/files/2022/06/L7MxebuEHPYT3U3MVl5p_06_ef8078c91b2aae882b25a5a0ed8453bf_file.pdf) https://taxi2b.social/upload/files/2022/06/bumyZmXoO1Ov91xYfEBZ\_06\_9fe612fb9387ce1b9a42a24b0de44753\_file.pdf <https://tuscomprascondescuento.com/?p=18234>

<https://globaldefence.team/gcfscape-1-38-crack-with-full-keygen-download-april-2022/>

<http://dottoriitaliani.it/ultime-notizie/senza-categoria/soundpackager-free-download-latest/>

[https://sbrelo.com/upload/files/2022/06/1gobWfSKDAbPiD4buLSK\\_06\\_4b0e103091a75b3b7732636458c9a4aa\\_file.pdf](https://sbrelo.com/upload/files/2022/06/1gobWfSKDAbPiD4buLSK_06_4b0e103091a75b3b7732636458c9a4aa_file.pdf) [https://yietnam.com/upload/files/2022/06/GQ4ANkusfCrrxtv47iZz\\_06\\_9fe612fb9387ce1b9a42a24b0de44753\\_file.pdf](https://yietnam.com/upload/files/2022/06/GQ4ANkusfCrrxtv47iZz_06_9fe612fb9387ce1b9a42a24b0de44753_file.pdf) <https://www.balancequeen.com/wp-content/uploads/2022/06/gilbfarr.pdf>